Чашук О.Ф., вчитель інформ

Caussia Ukpaina

ТНФОРМАТИК

 $\circ$  $\subset$ 

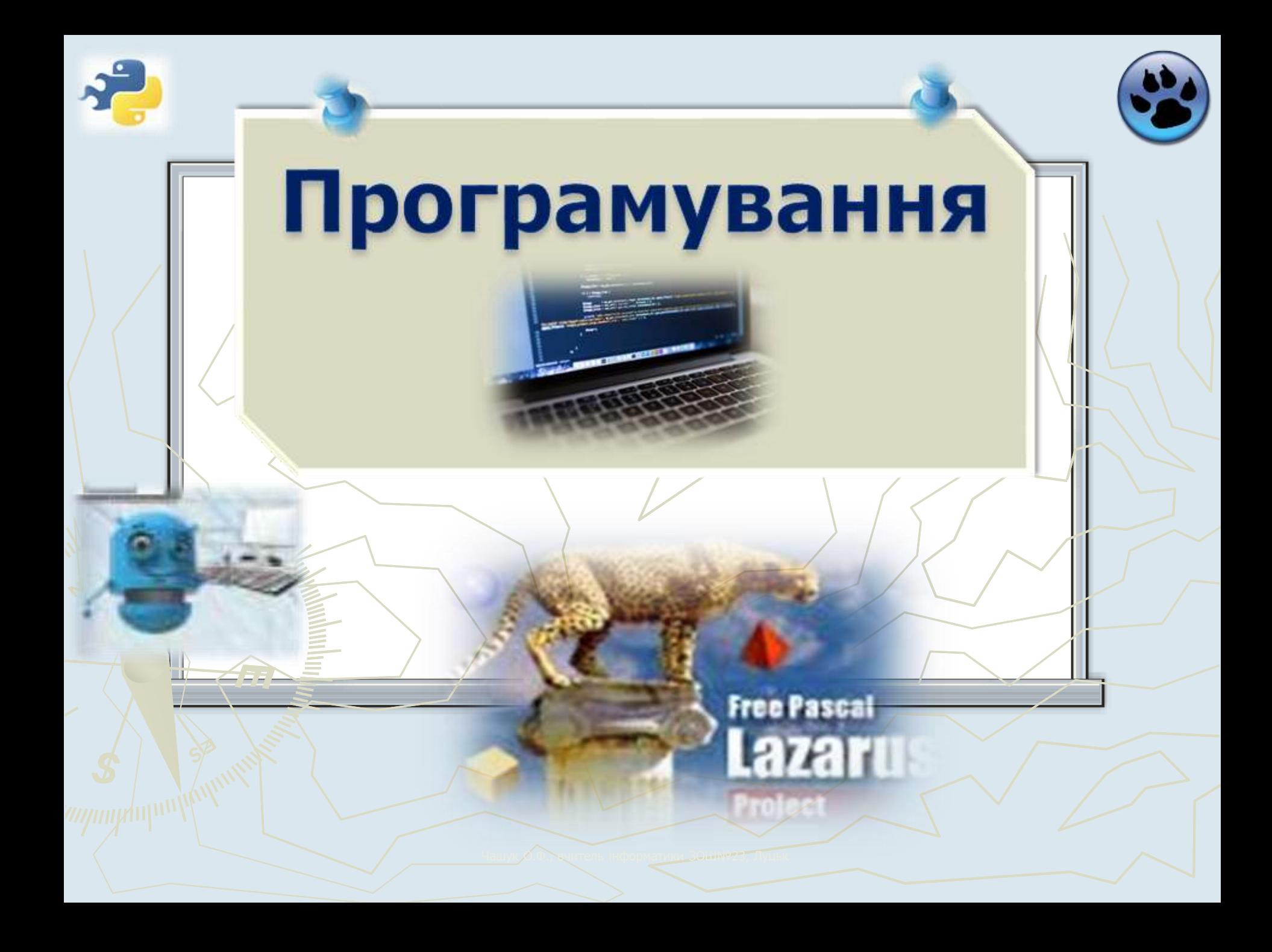

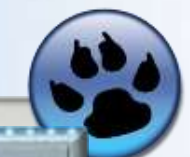

## ОСНОВИ ПОДІЙНО- ТА OB'EKTHO-OPIEHTOBAHOLO **ПРОГРАМУВАННЯ**

t to Containst

TypedQuery<person

Чашук О.Ф., вчитель інформатики ЗОШ№23, Луцьк

**Як працювати з проектами у середовищі програмування**  *Lazarus*

**екранною формою в середовищі**  *Lazarus*

> Чашук О.Ф., вчитель інформатики ЗОШ№23, Луцьк

**Як працювати з** 

**Як у середовищі**  *Lazarus* **розробити прикладну програму**

### **Ти дізнаєшся:**

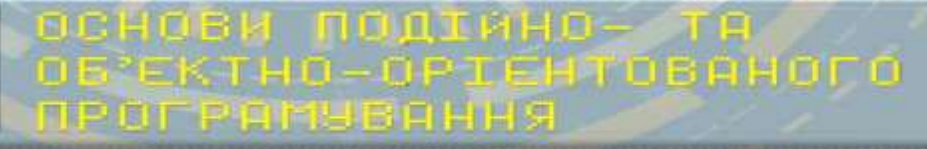

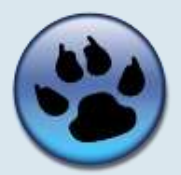

ОСНОВИ ПОДІЙНО- ТА<br>ОБ'ЄКТНО-ОРІЕНТОВАНОГО<br>ПРОГРАМЫВАННЯ

# **Програмний**

## **проект**

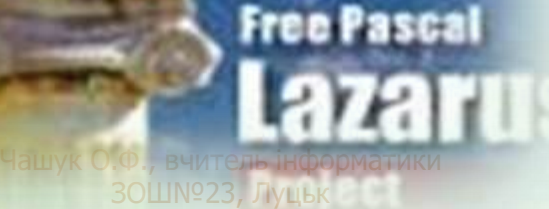

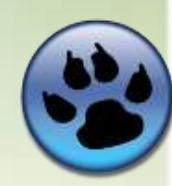

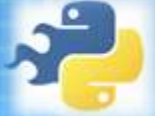

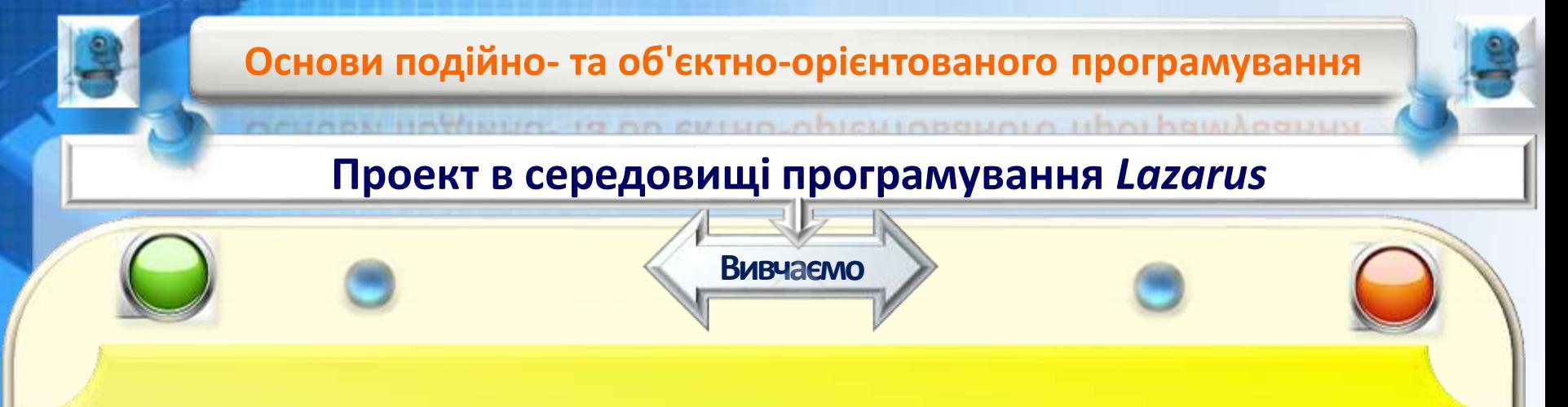

*Проект* **— це набір файлів, з якими користувач працює під час створення прикладної програми в об'єктно-орієнтованому середовищі програмування.**

м v в a н

ЗОШ№23, Луцьк **П р о г р а м у в а н н я**

Чашук О.Ф., вчитель інформатики

Limited.

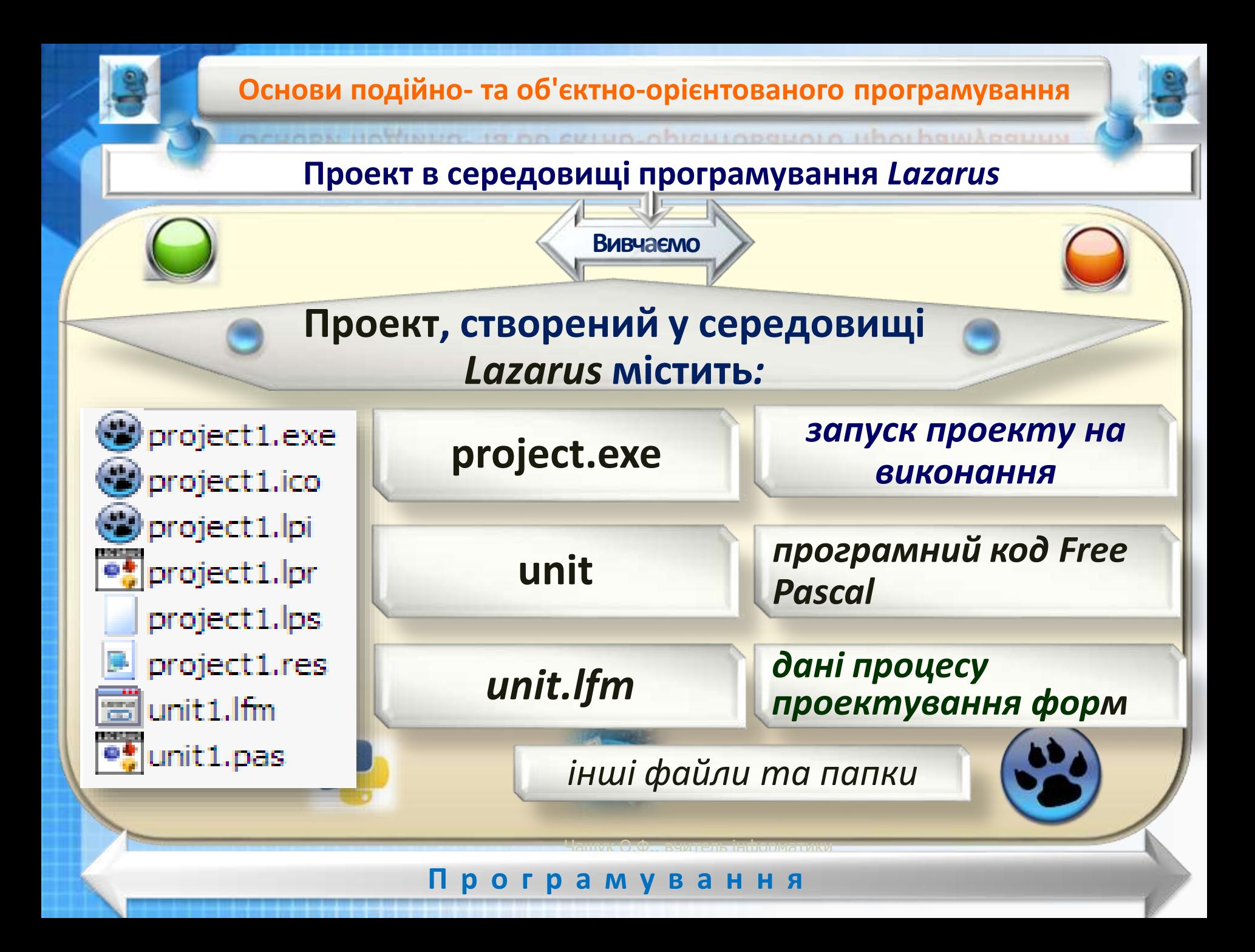

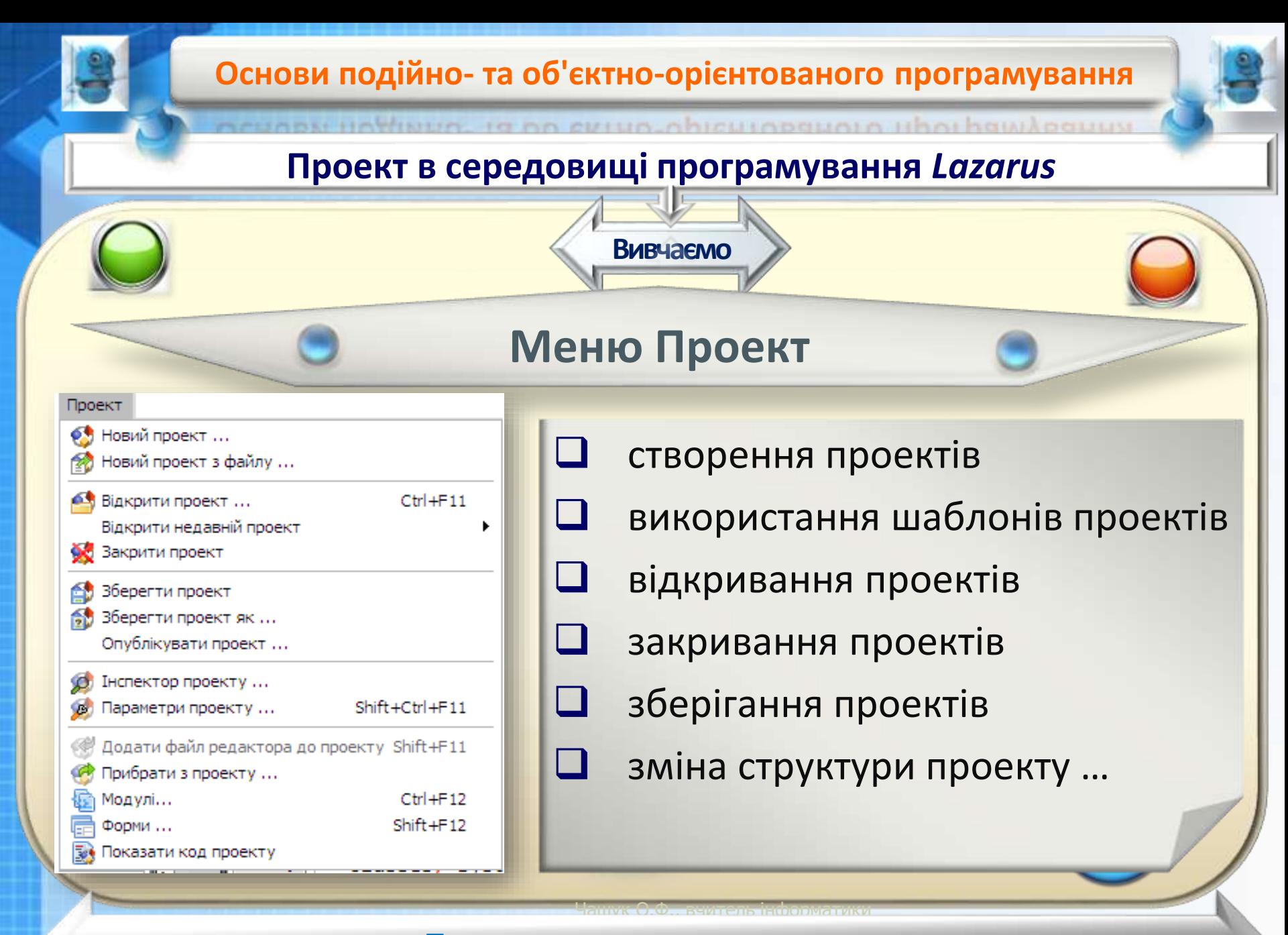

#### м v в a н ЗОШ№23, Луцьк **П р о г р а м у в а н н я**

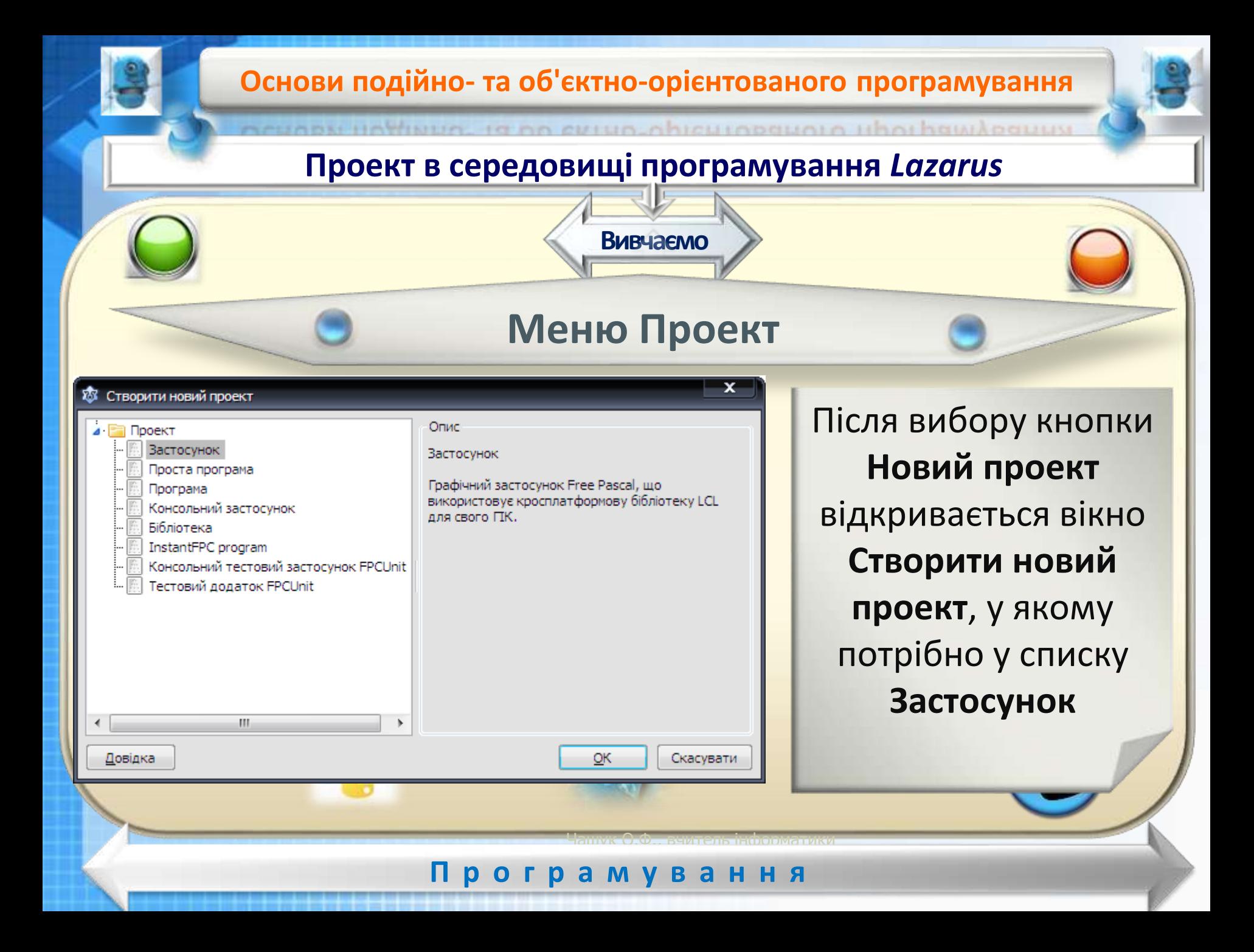

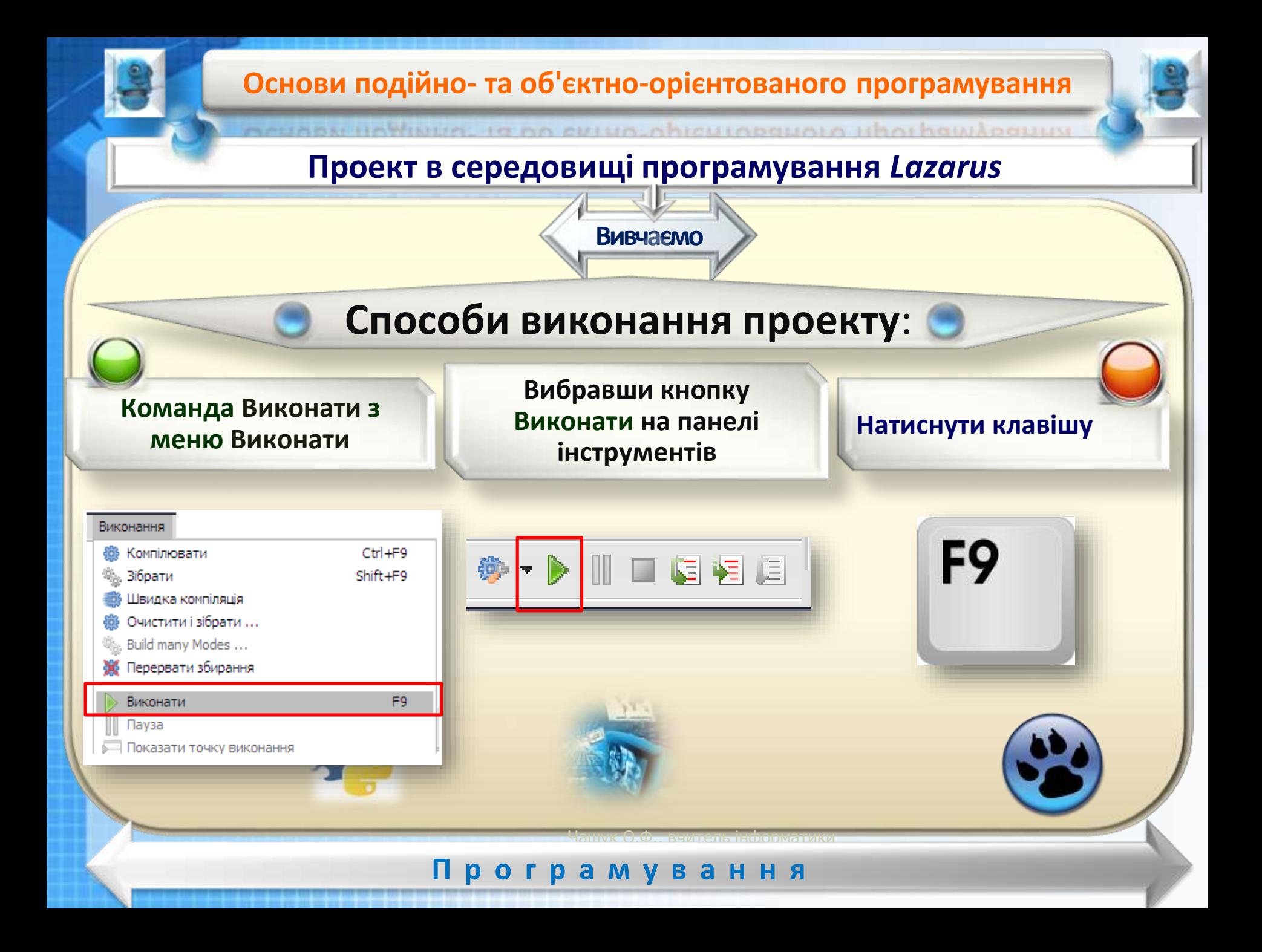

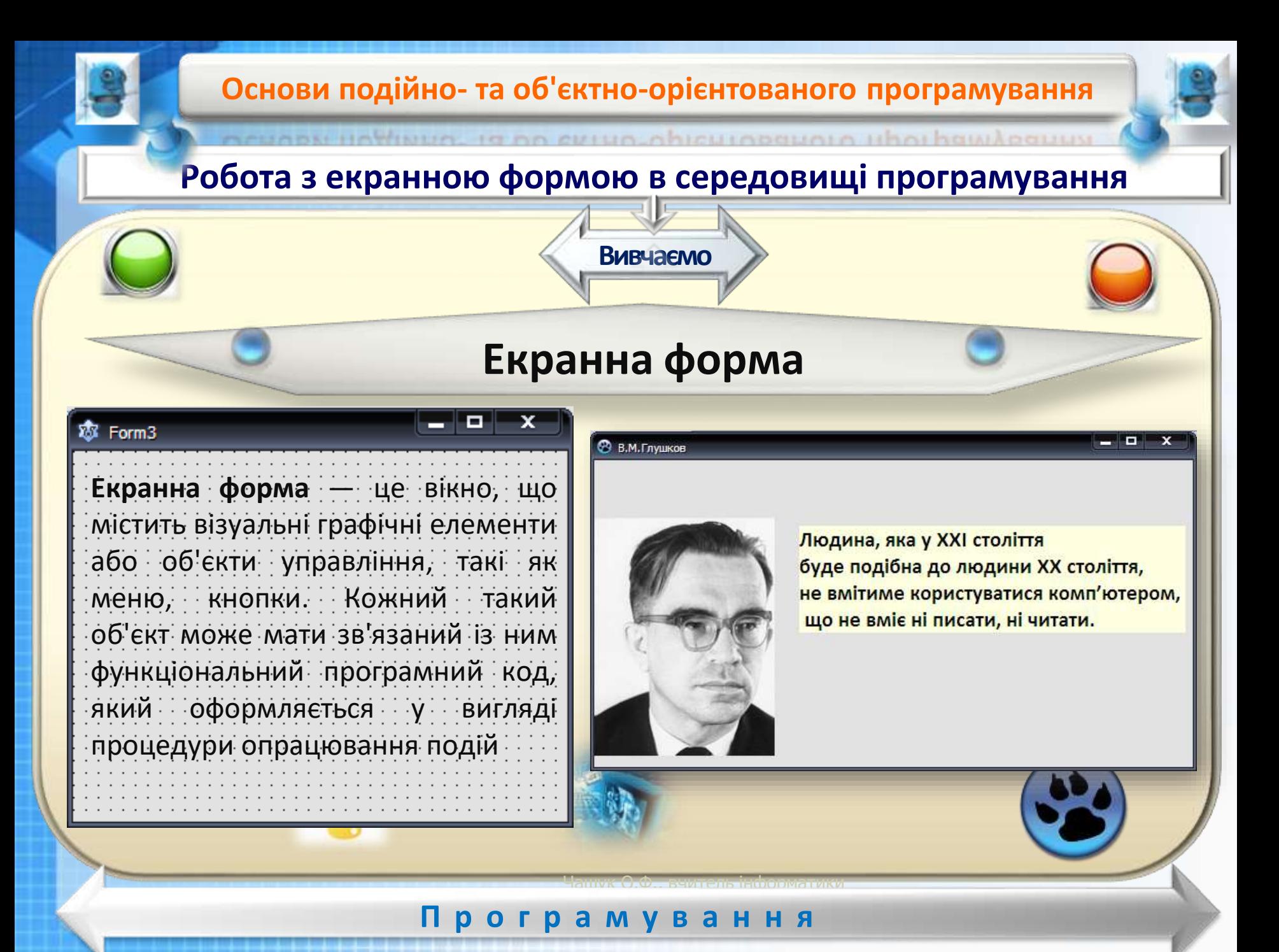

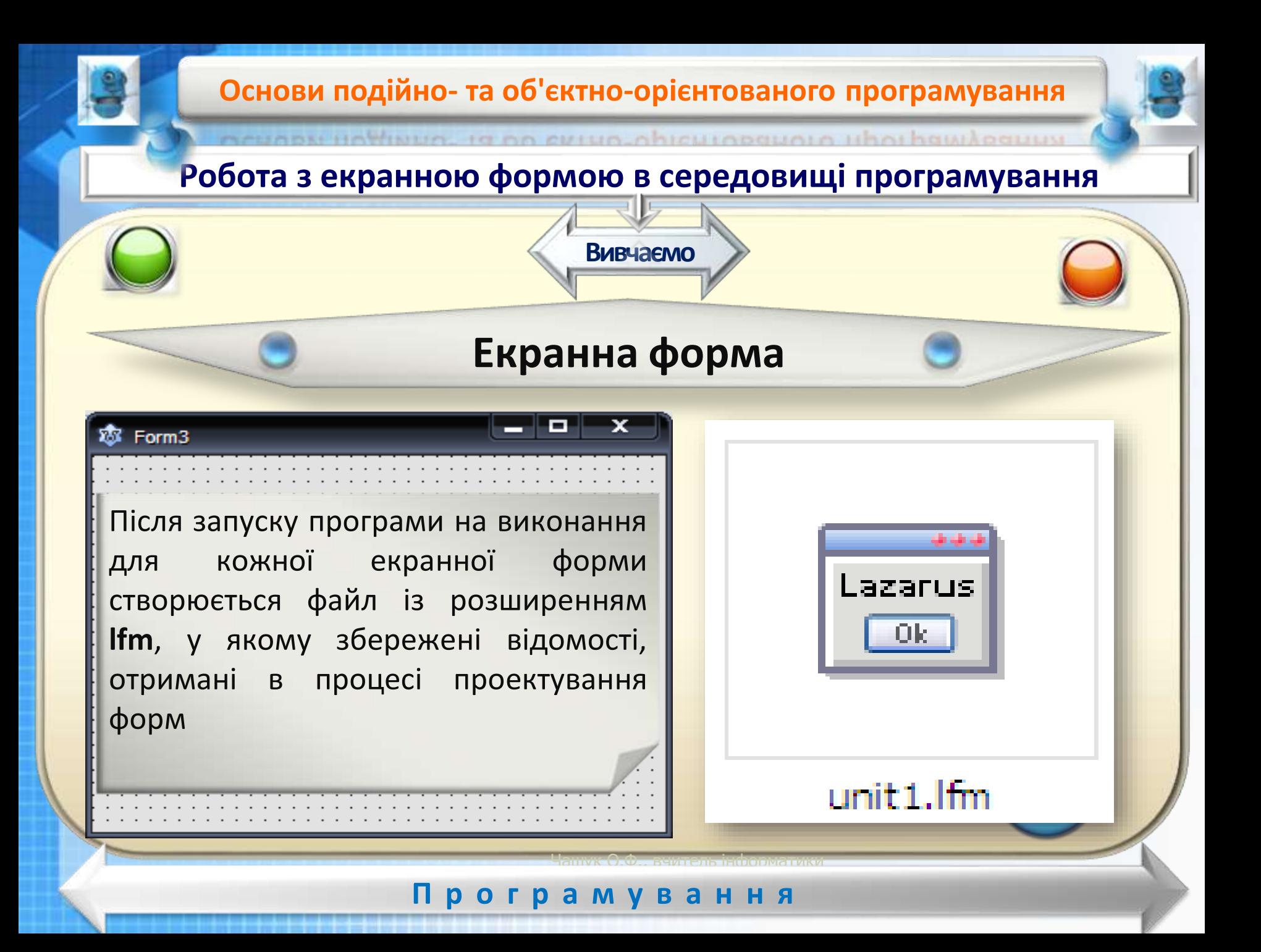

#### **Основи подійно- та об'єктно-орієнтованого програмування**

#### **Робота з екранною формою в середовищі програмування**

**Вивчаємо**

На початку створення екранної форми дизайнер форми проекту виглядає як порожня робоча область, на якій користувач може розміщувати різні об'єкти або елементи управління:

- **текстові написи, кнопки**
- **перемикачі**
- **малюнки …**

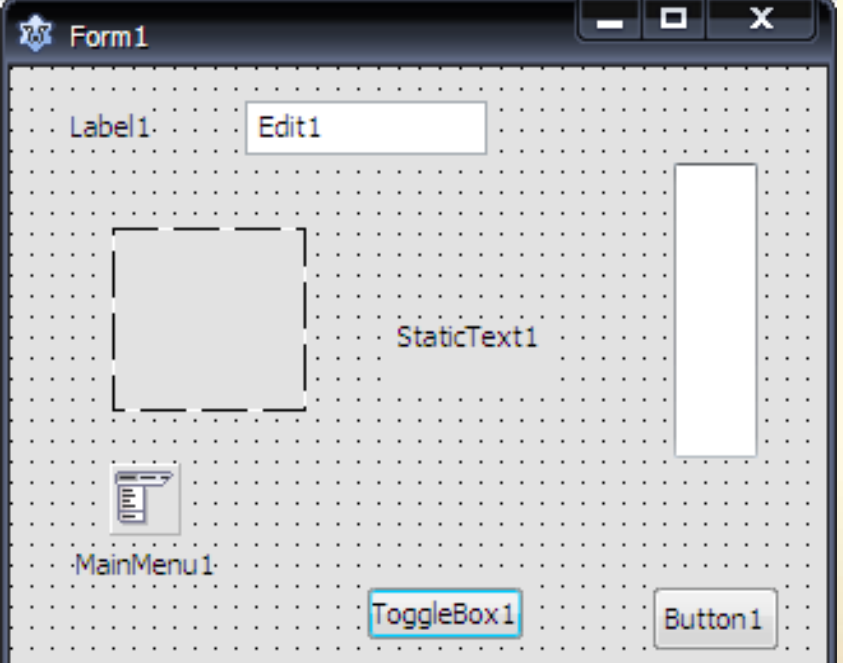

Чашук О.Ф., вчитель інформатики

#### м v в a н ЗОШ№23, Луцьк **П р о г р а м у в а н н я**

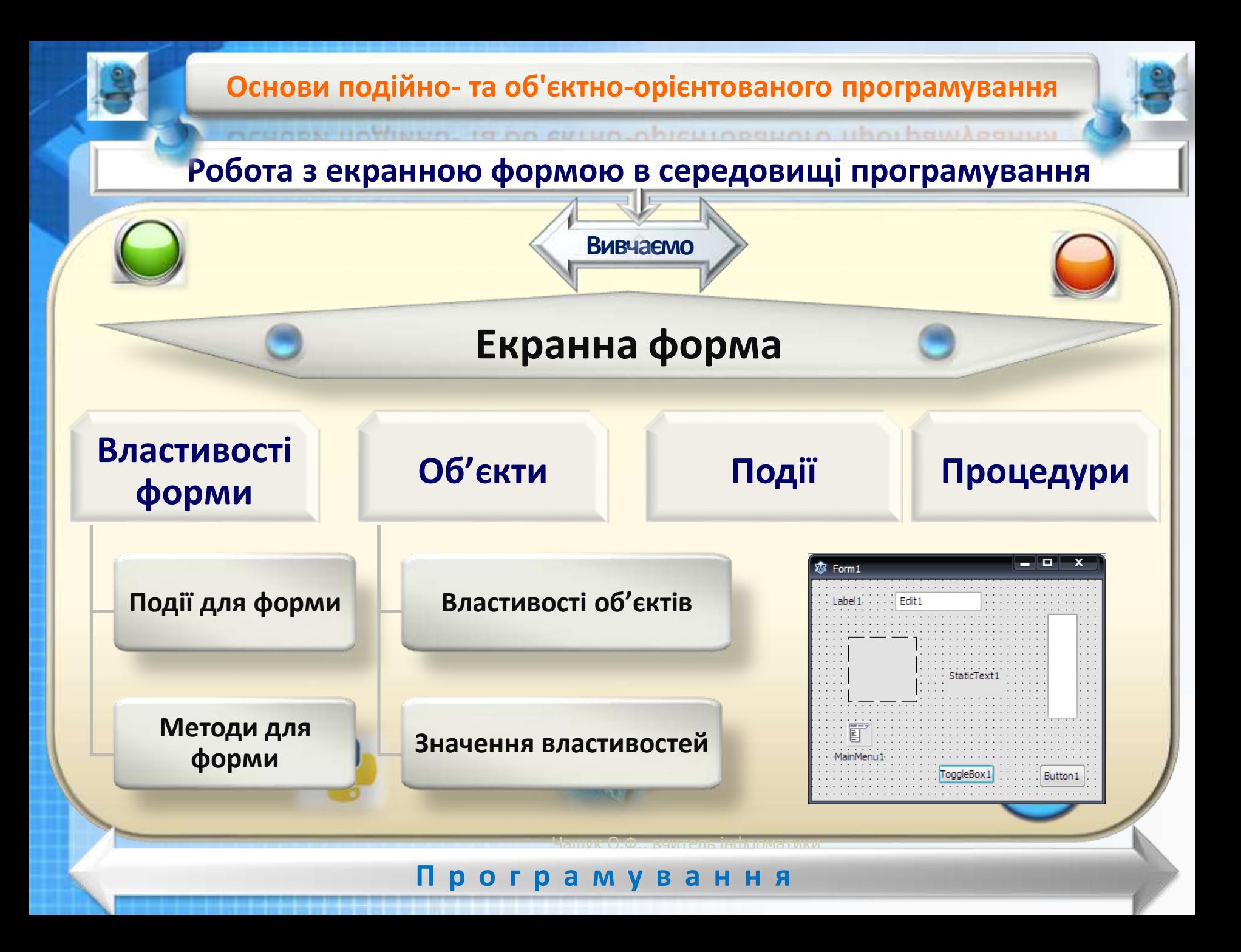

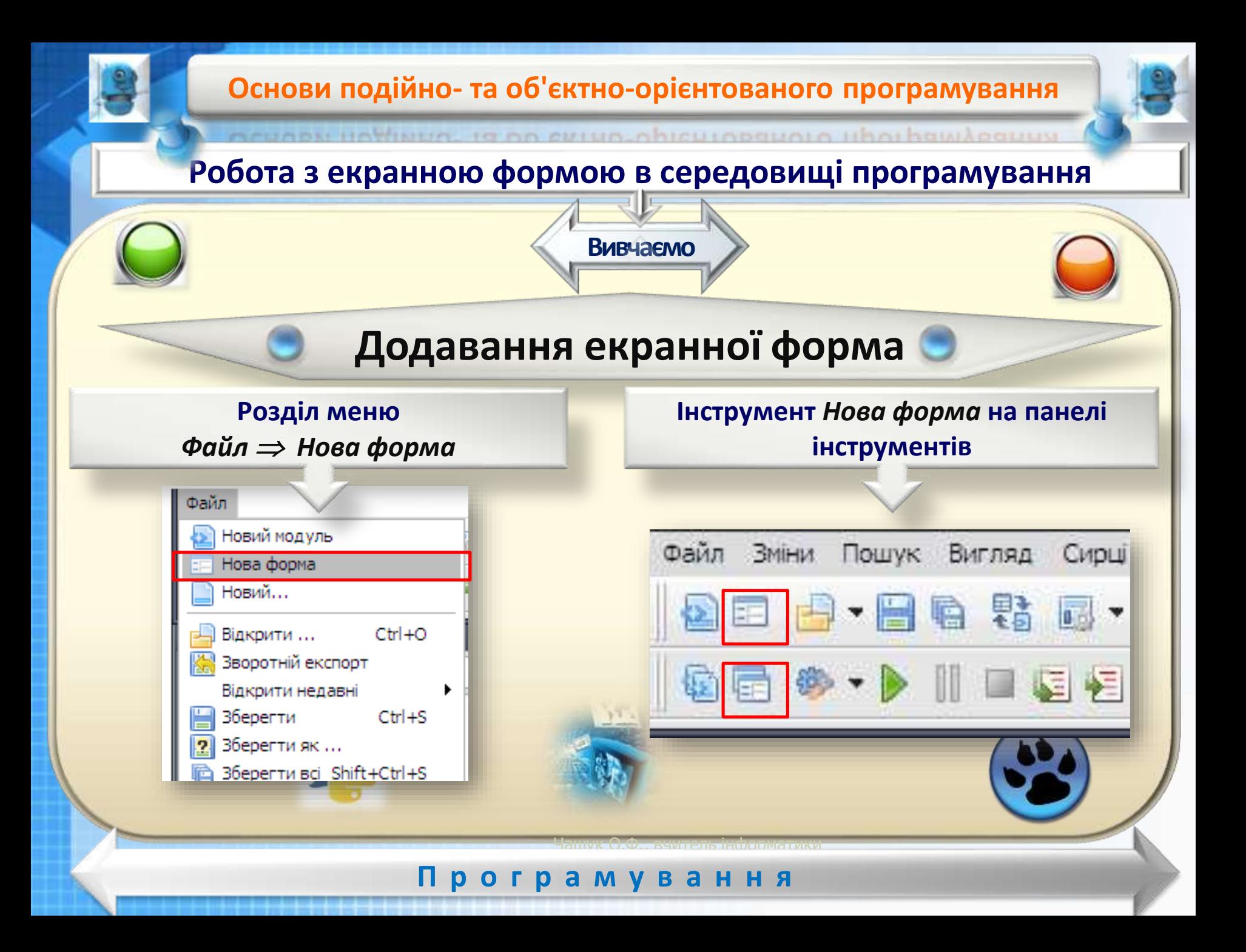

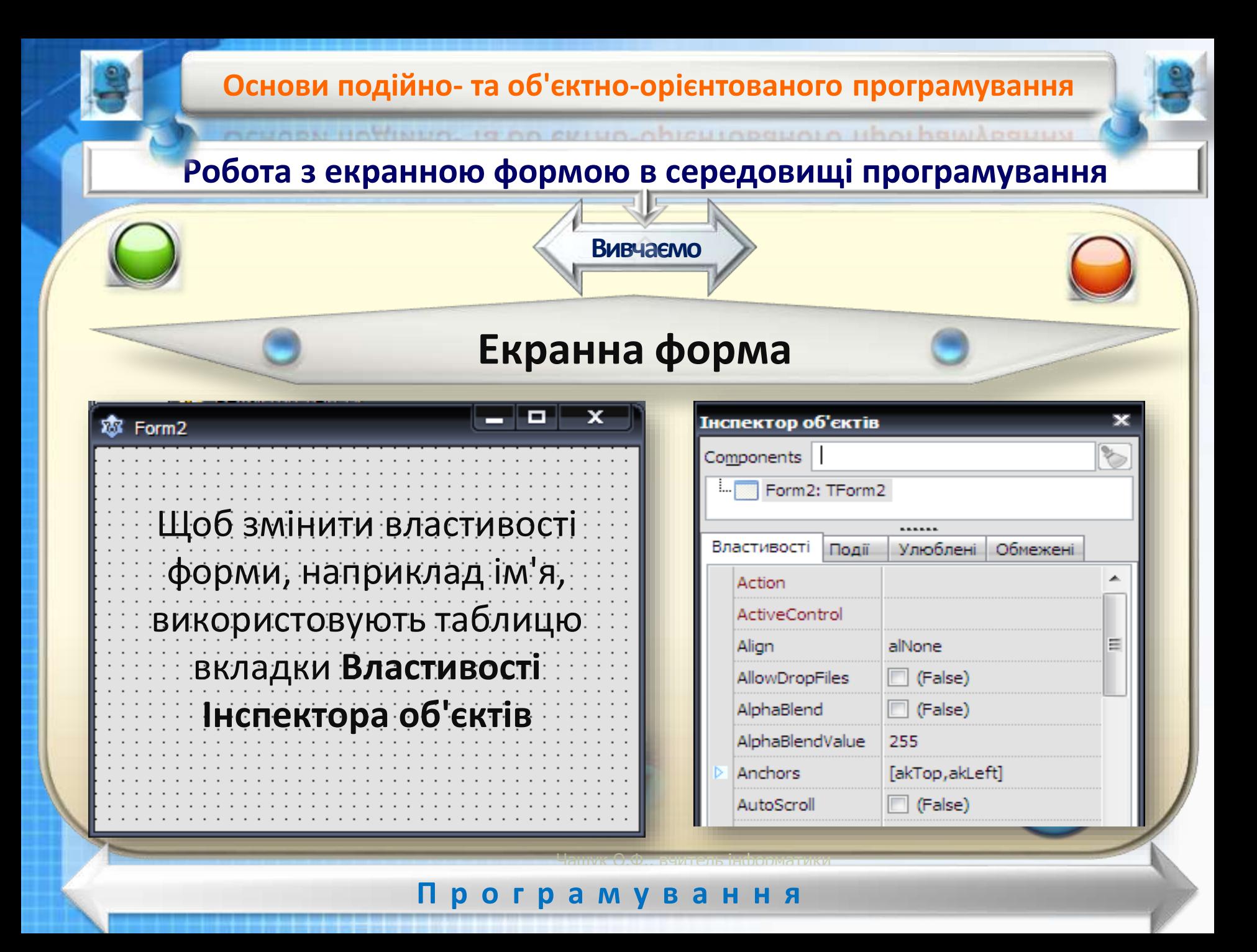

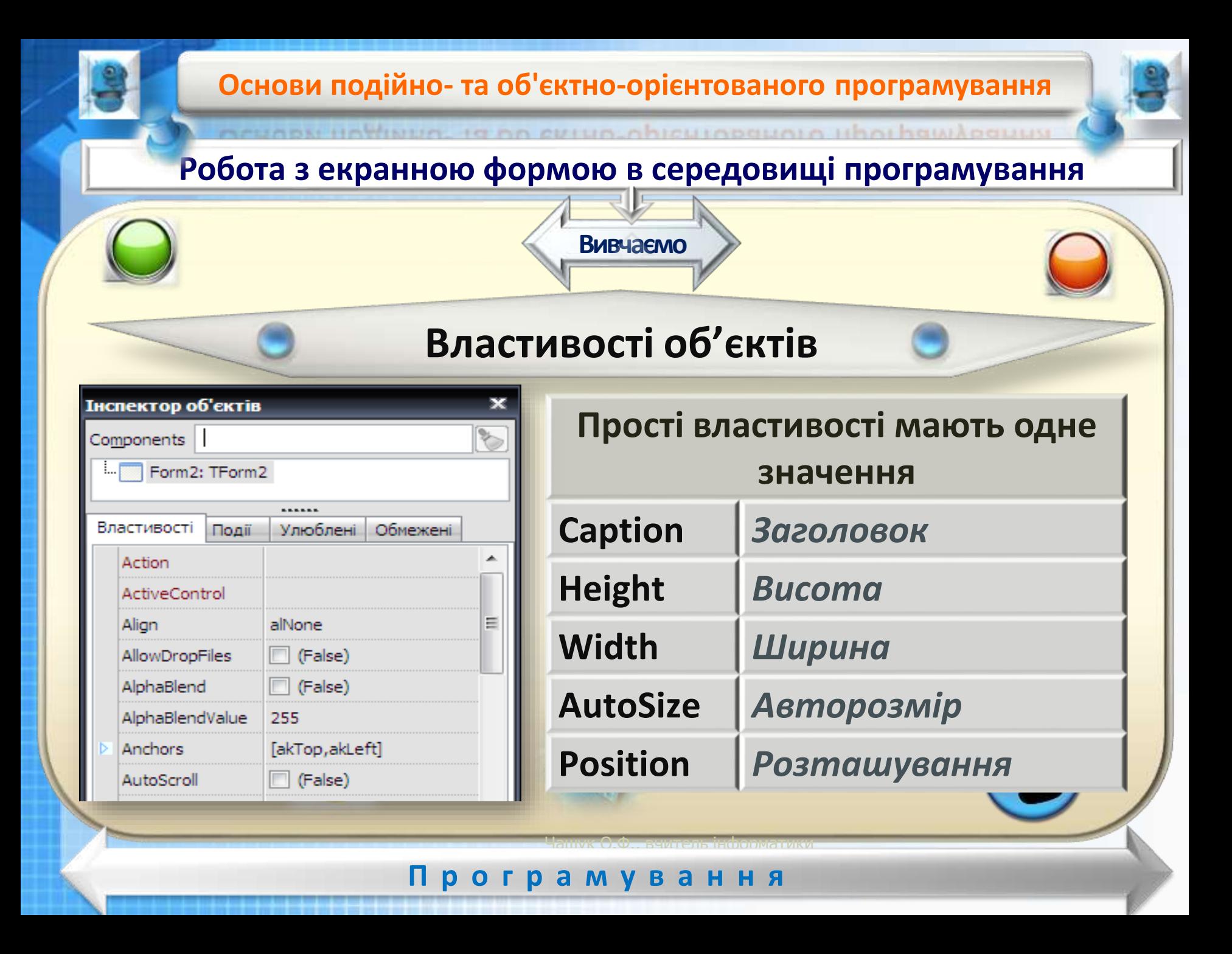

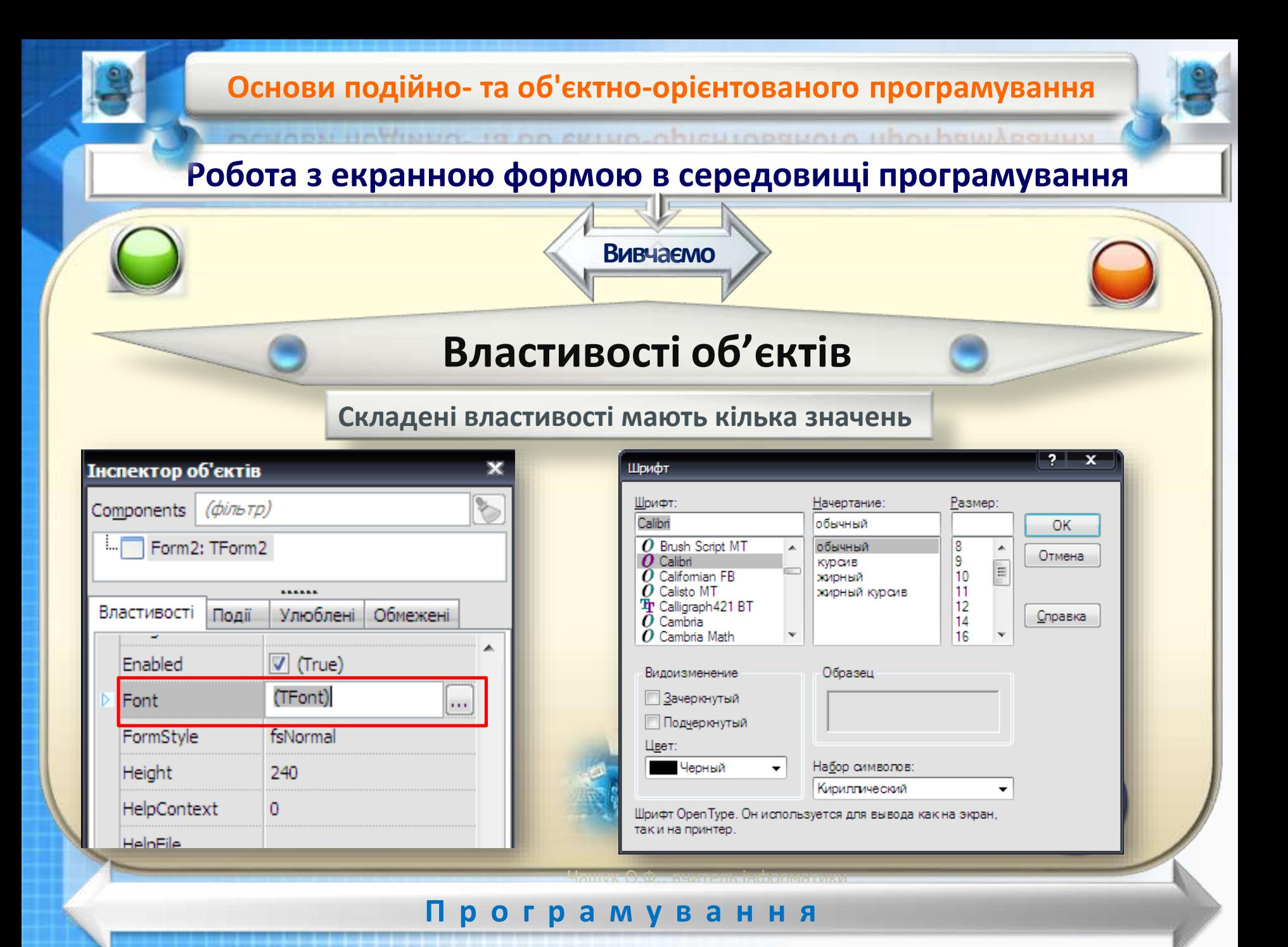

#### **Основи подійно- та об'єктно-орієнтованого програмування**

#### **Розробка програмного продукту**

**Вивчаємо**

**ЕТАПИ розробки прикладної програми**

res Pascal

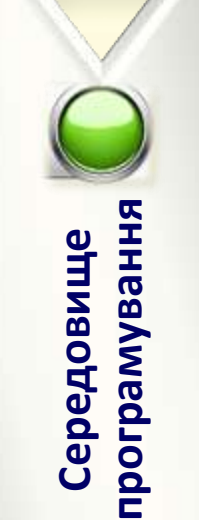

- **1. Аналіз та планування виконання завдання.**
- **2. Підготовка проекту.**
- **3. Розміщення компонентів інтерфейсу користувача на формі проекту.**
- **4. Написання програми опрацювання подій.**
- **5. Тестування та налагодження програми.**

#### м v в a н ЗОШ№23, Луцьк **П р о г р а м у в а н н я**

Чашук Одо., вчитель інформатики

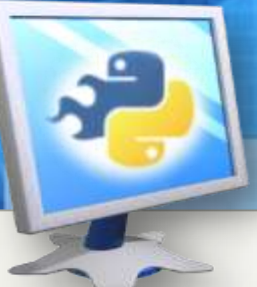

Словничок

## **Домашнє завдання**

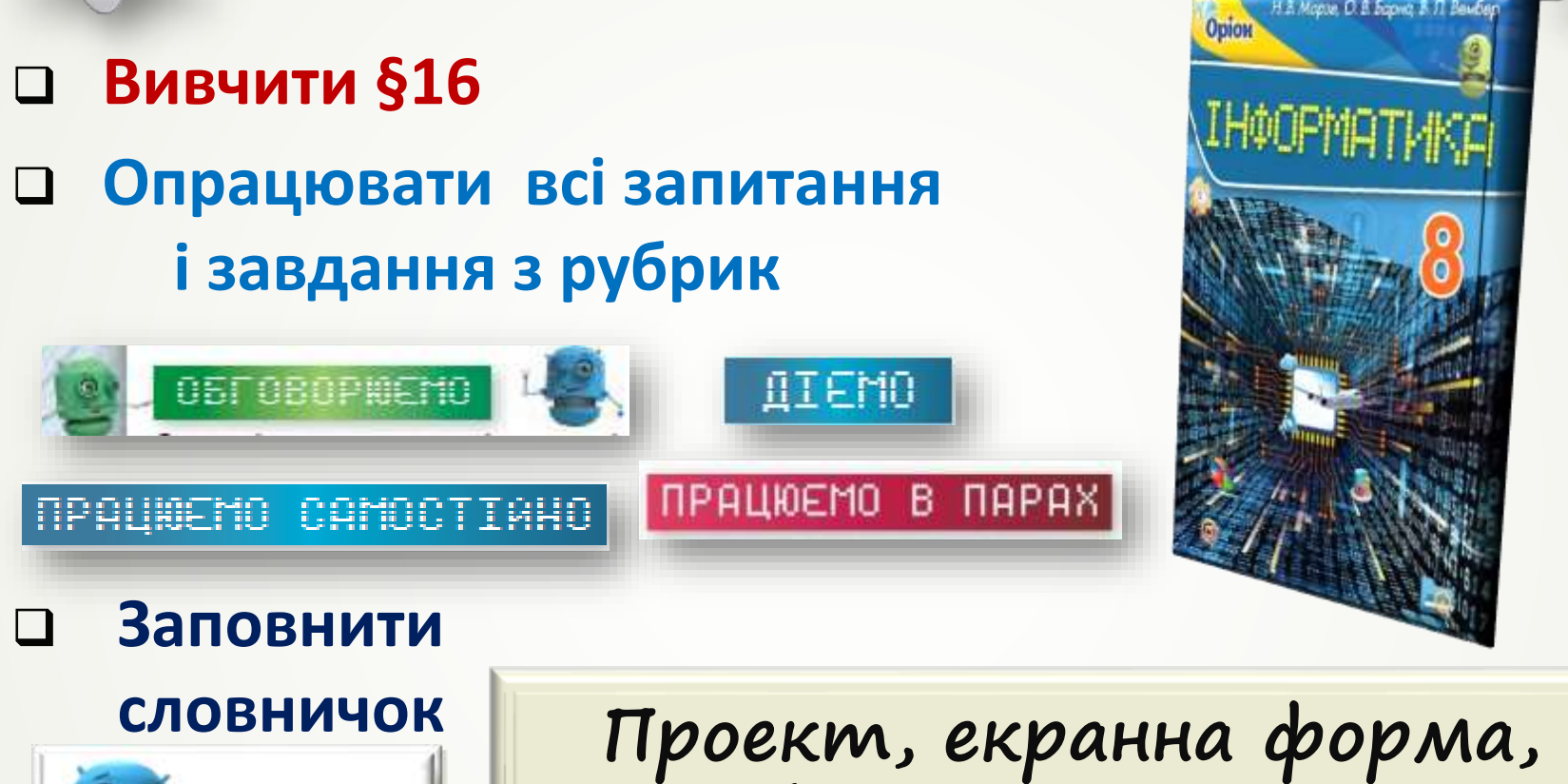

**об'єкти управління**